# **Chapter 1: The R Environment**

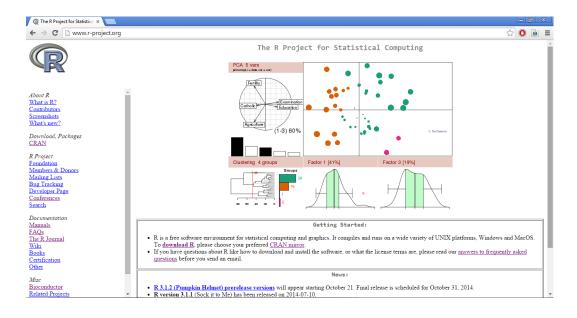

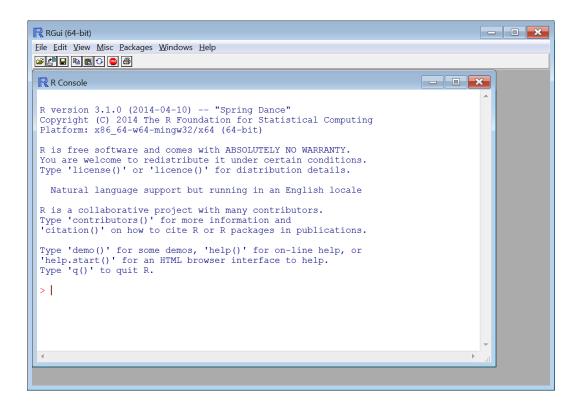

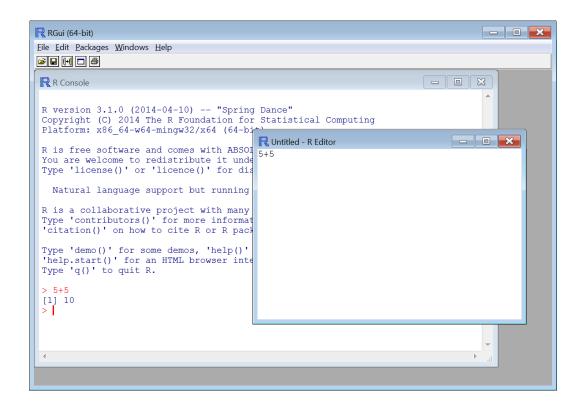

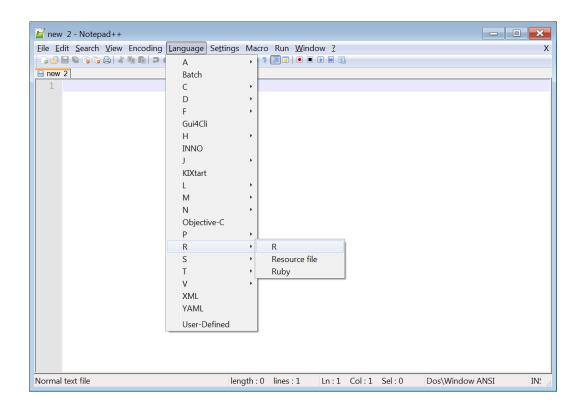

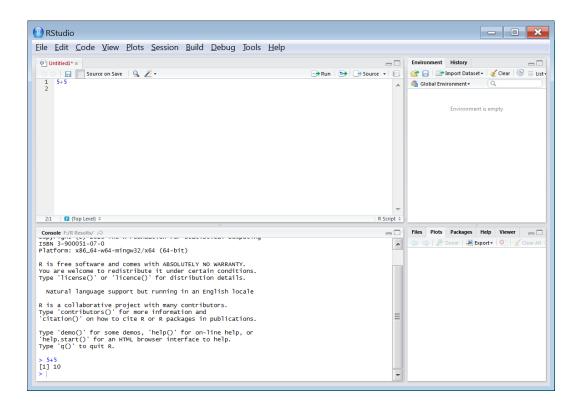

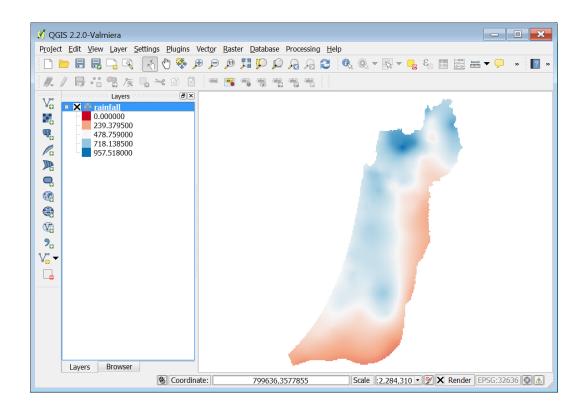

**Chapter 2: Working with Vectors and Time Series** 

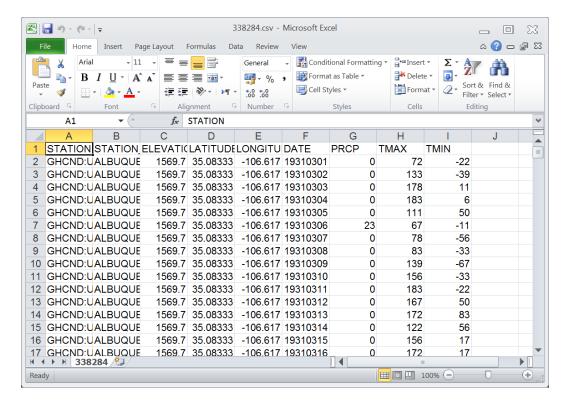

## **RGui**

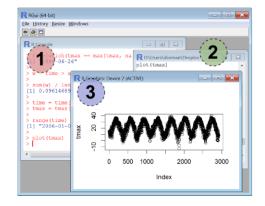

## **RStudio**

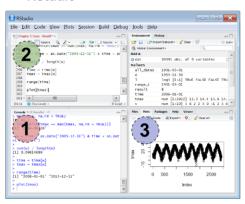

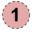

**Command line** 

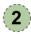

Script editor

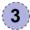

**Graphical window** 

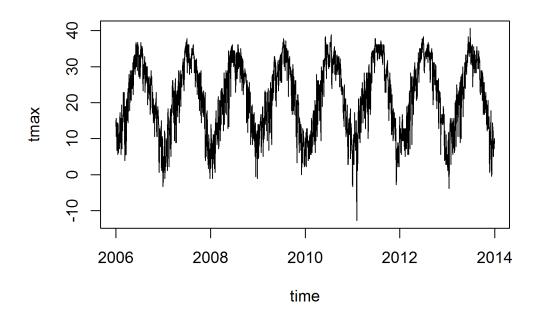

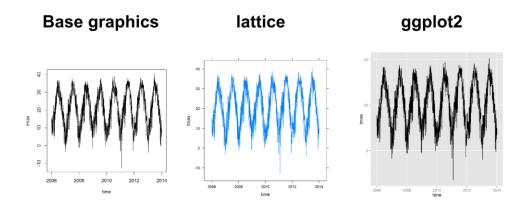

**Chapter 3: Working with Tables** 

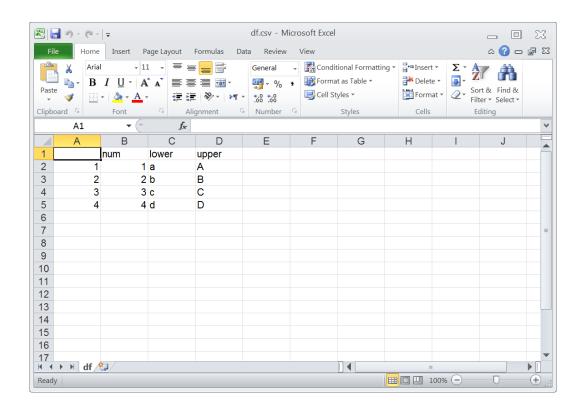

**Chapter 4: Working with Rasters** 

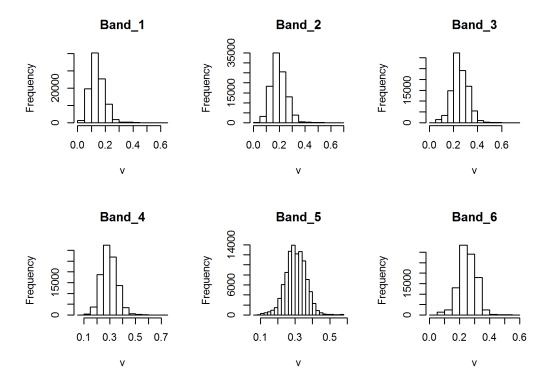

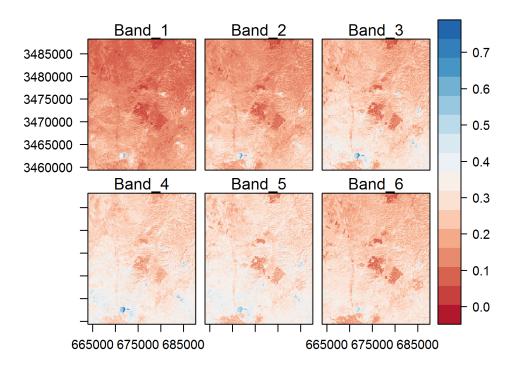

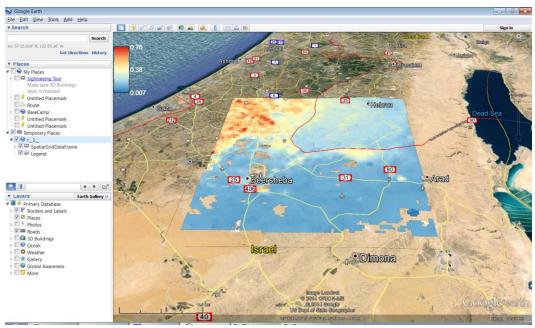

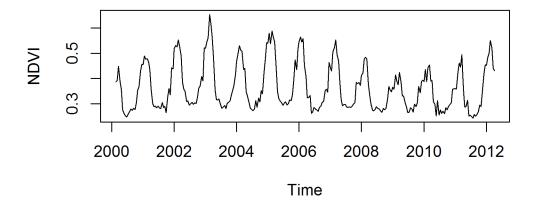

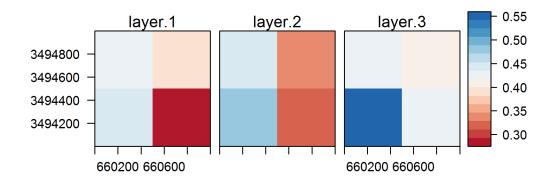

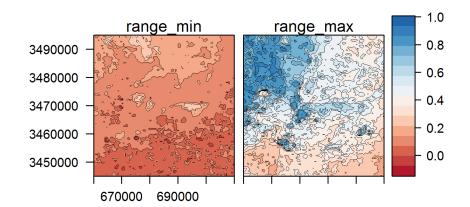

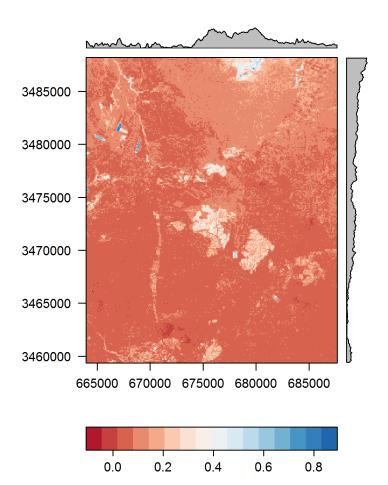

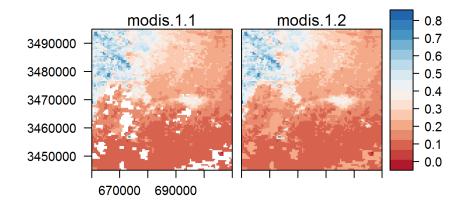

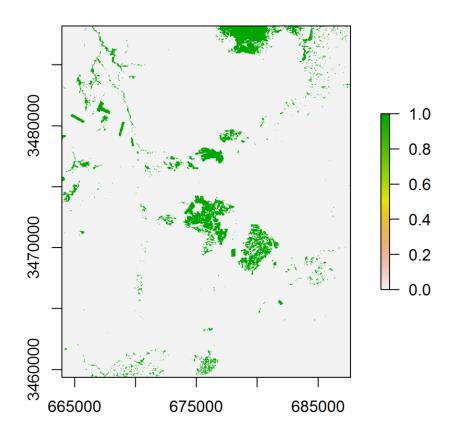

**Chapter 5: Working with Points, Lines, and Polygons** 

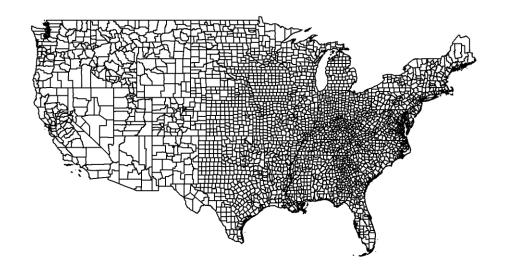

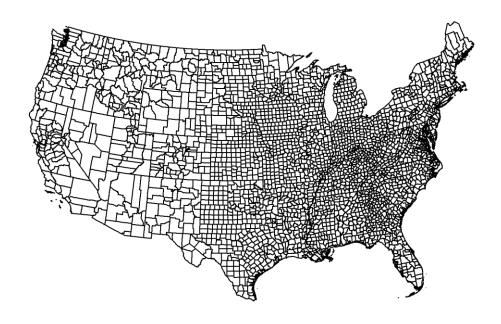

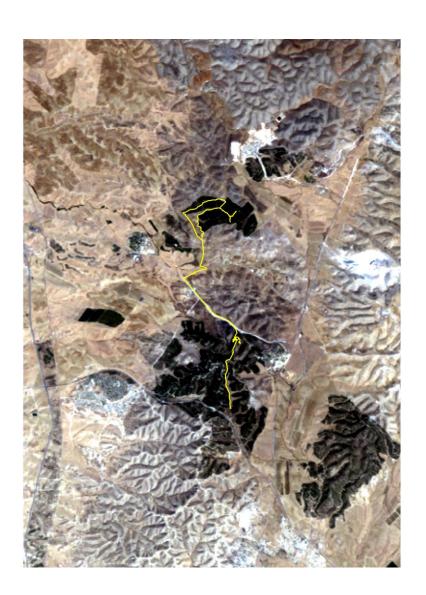

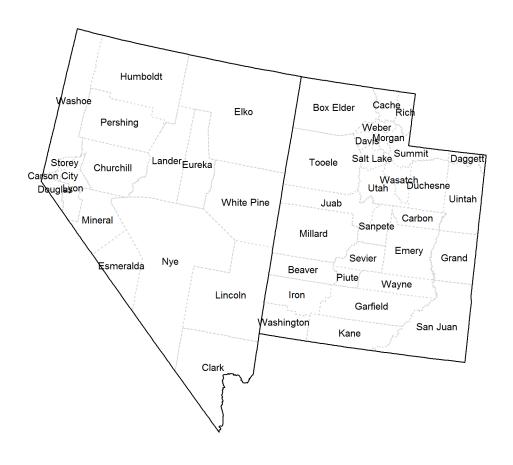

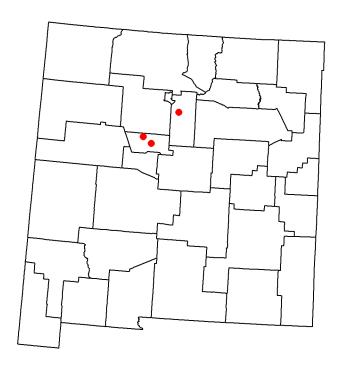

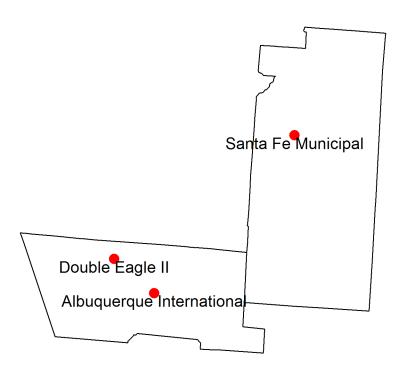

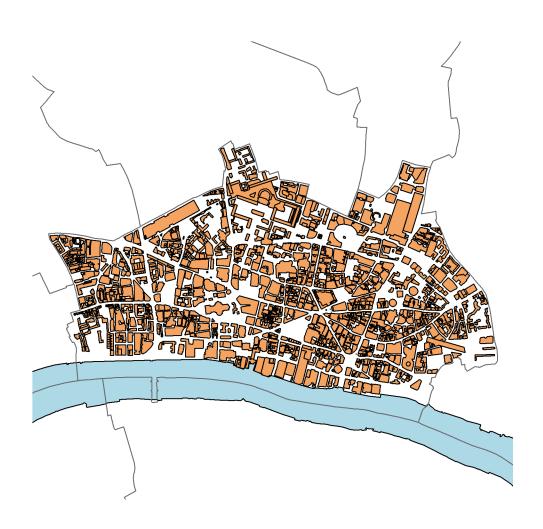

# A B gDifference(A,B) gIntersection(A,B) gSymdifference(A,B) gUnion(A,B)

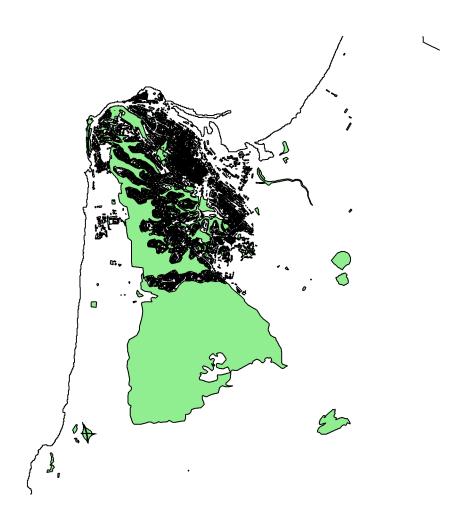

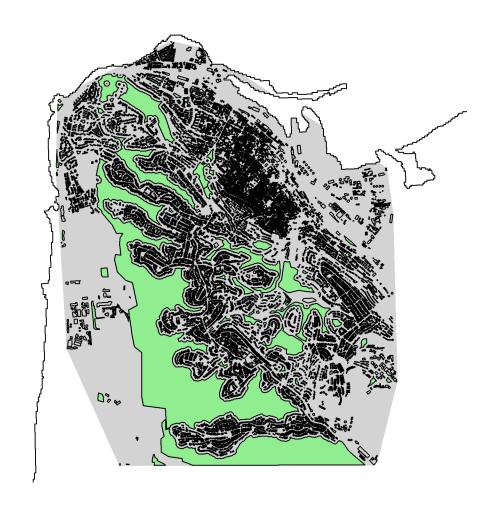

**Chapter 6: Modifying Rasters and Analyzing Raster Time Series** 

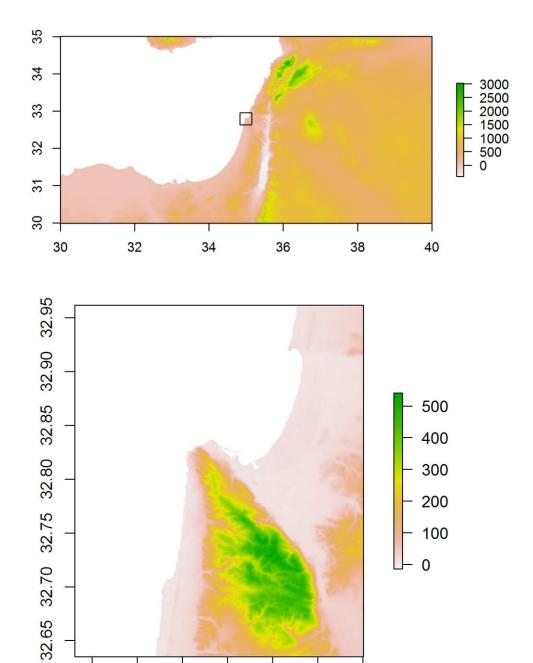

35.05

34.85

34.95

0

35.15

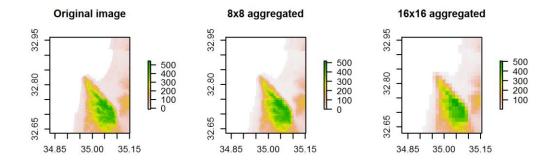

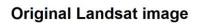

0.8 0.6 0.4 0.2 0.0 3475000 3460000

680000

# **Resampled to MODIS**

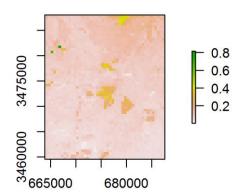

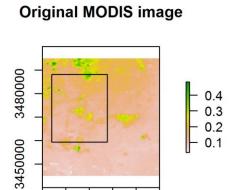

## **Resampled to Landsat**

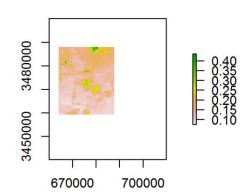

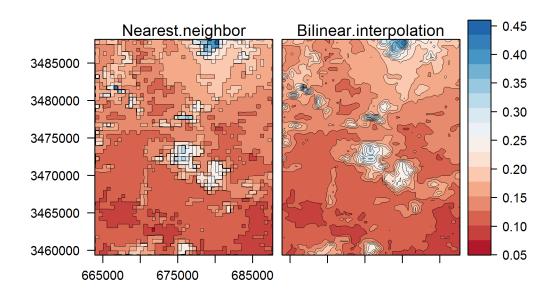

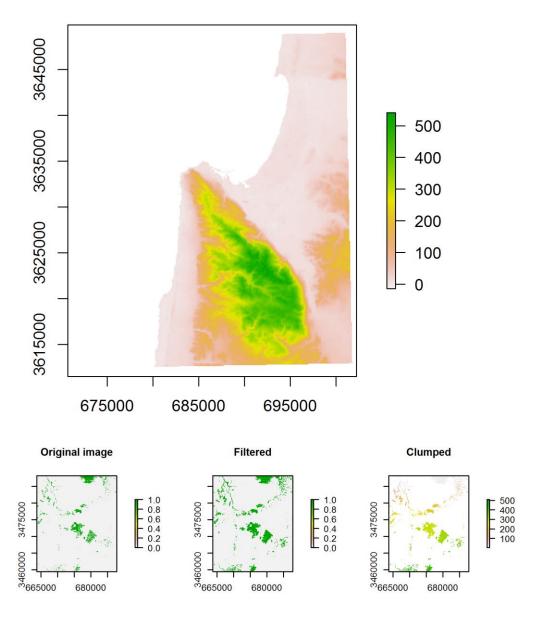

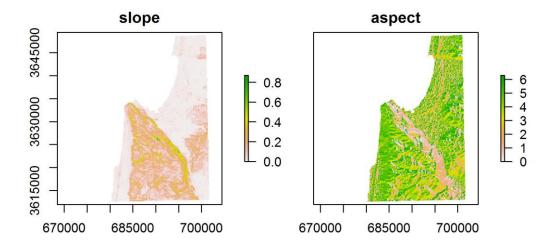

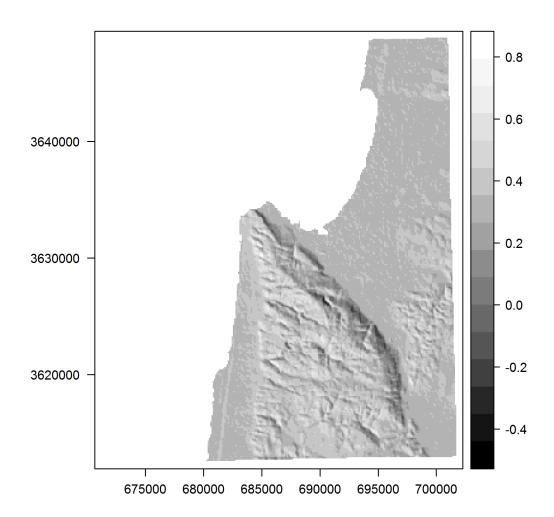

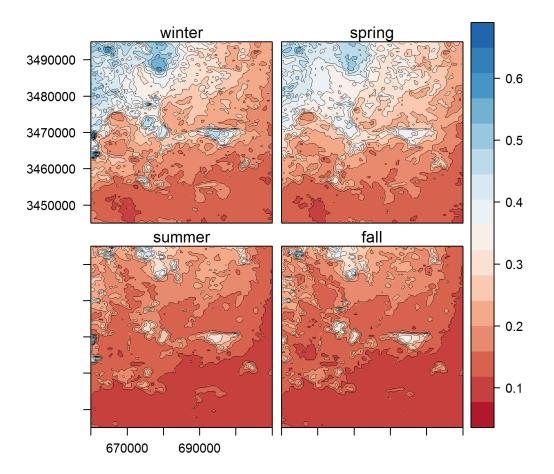

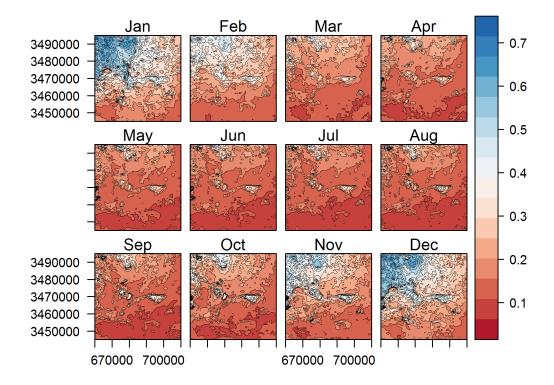

Layer 1

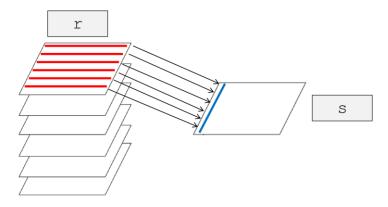

Layer 2

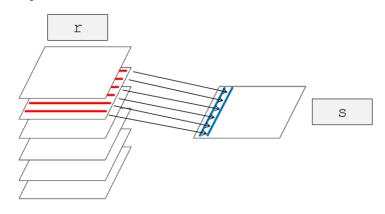

And so on up to layer 280...

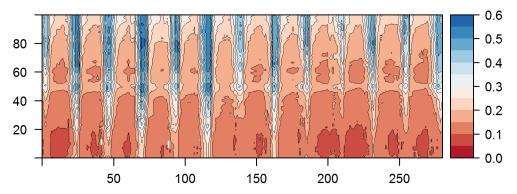

# **Chapter 7: Combining Vector and Raster Datasets**

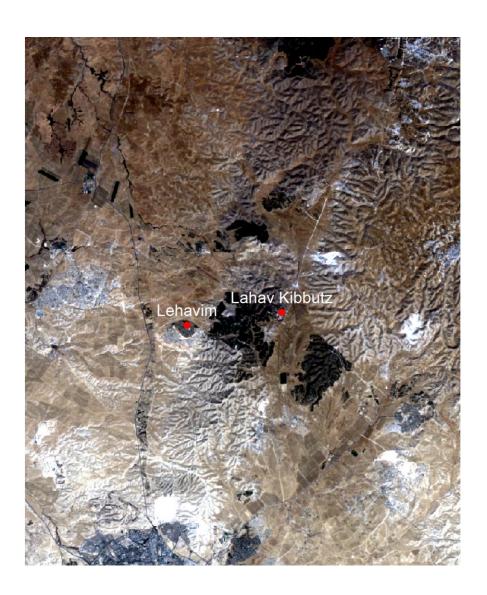

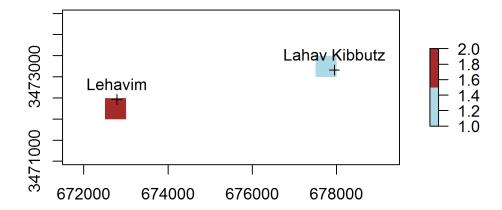

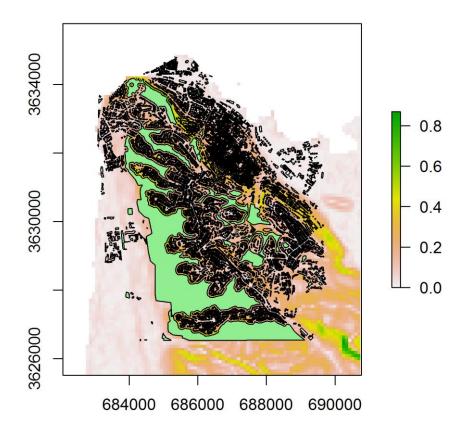

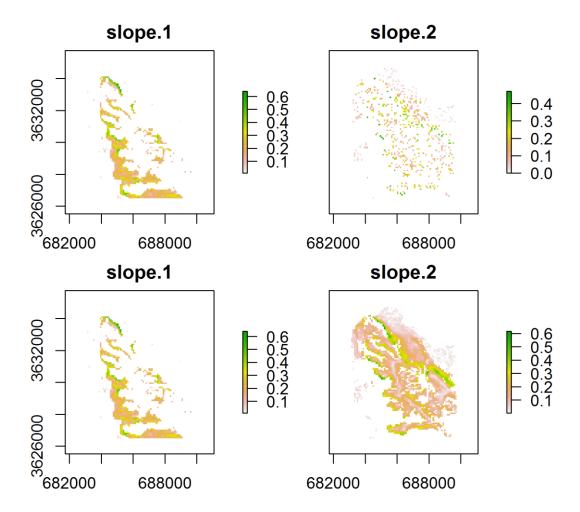

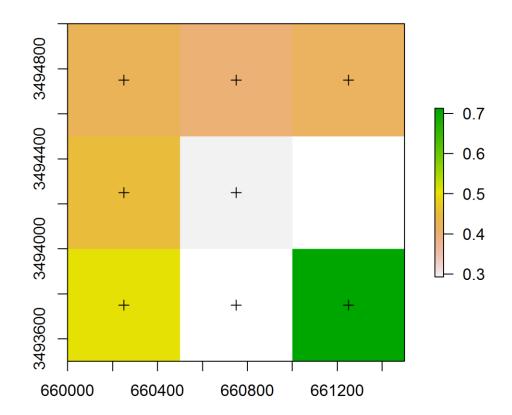

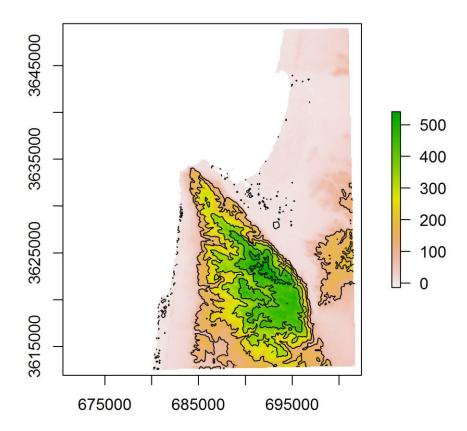

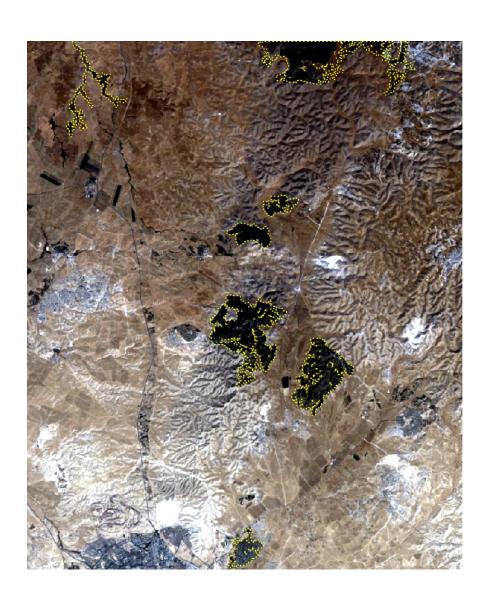

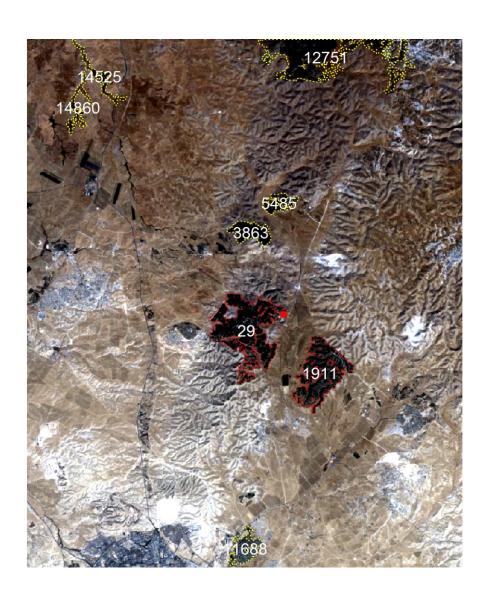

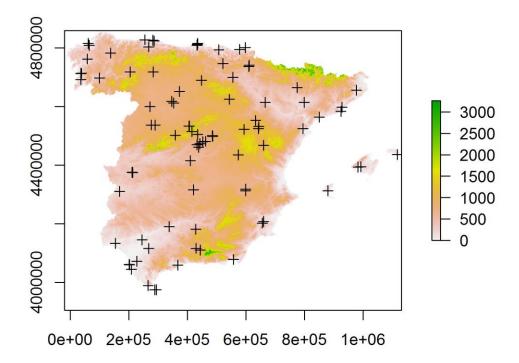

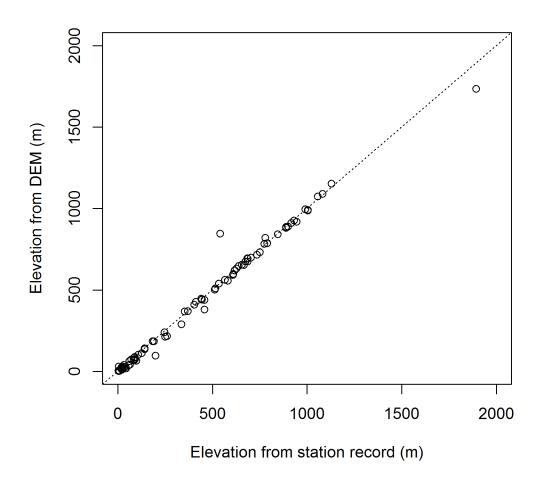

**Chapter 8: Spatial Interpolation of Point Data** 

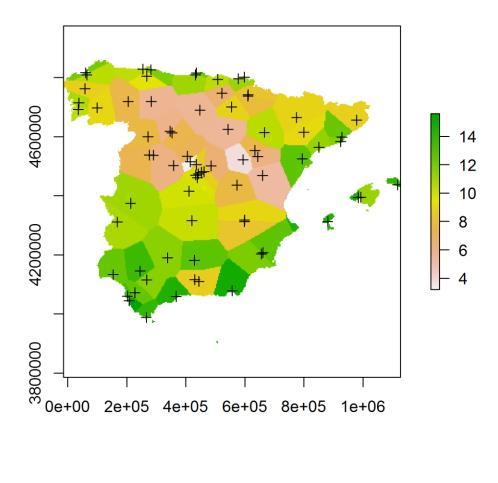

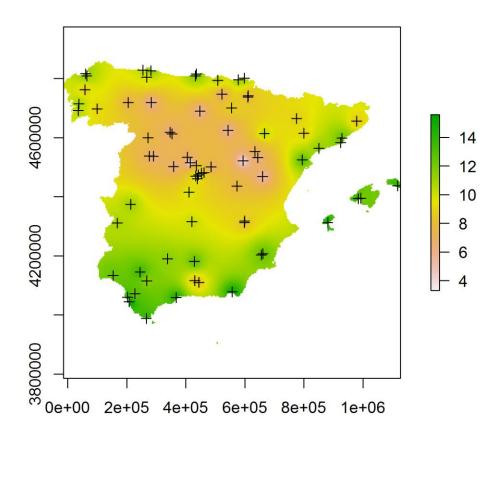

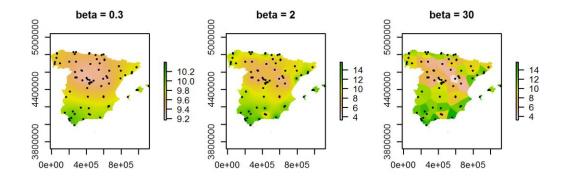

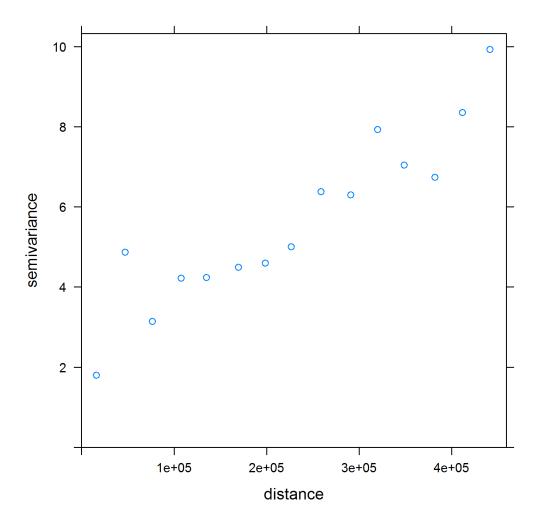

## Experimental variogram and fitted variogram model

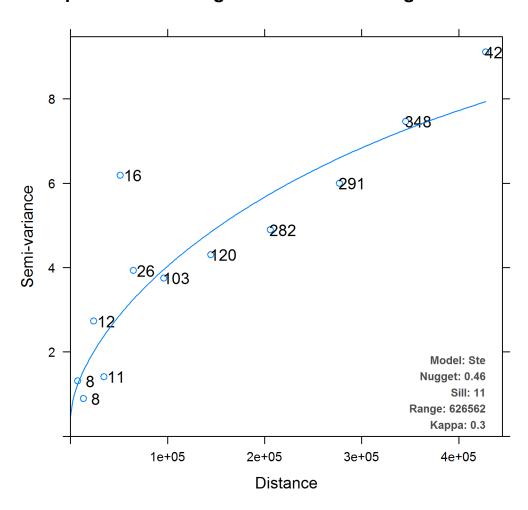

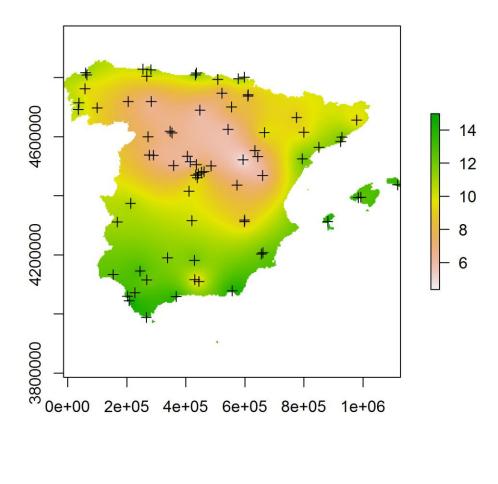

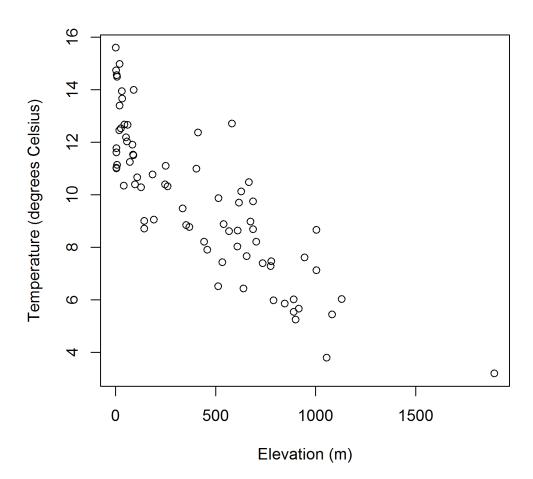

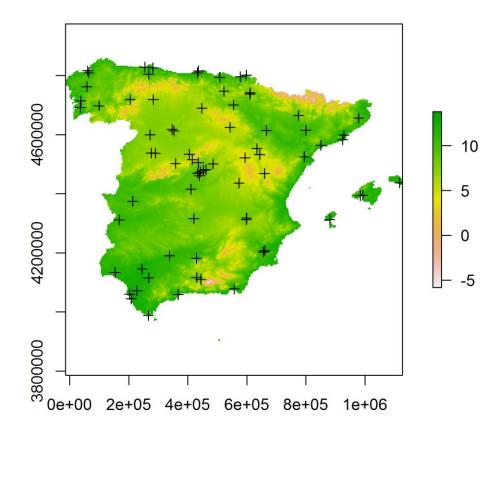

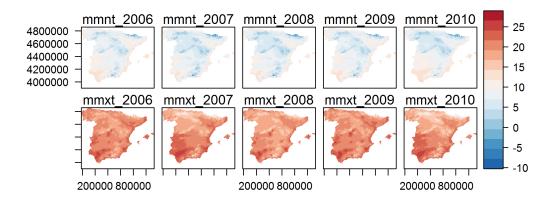

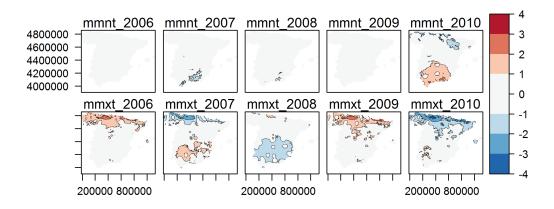

**Chapter 9: Advanced Visualization of Spatial Data** 

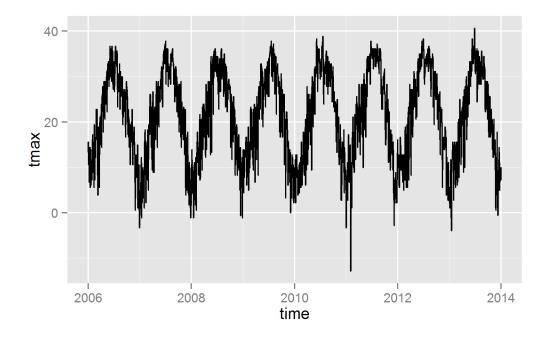

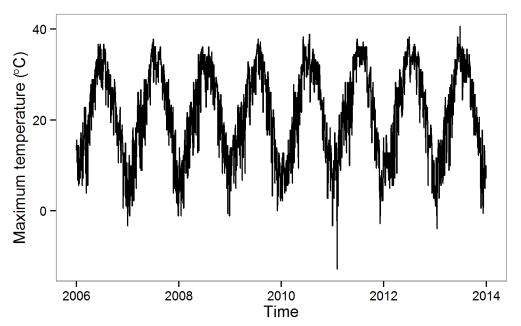

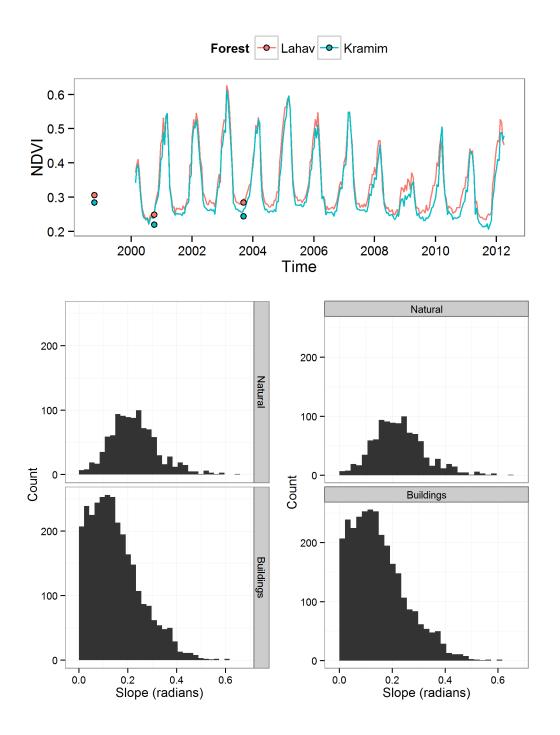

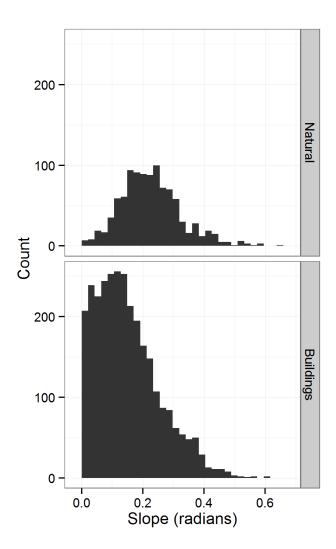

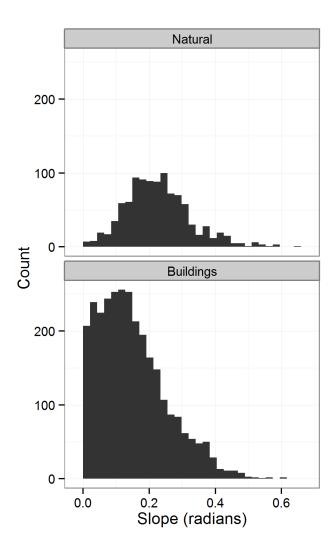

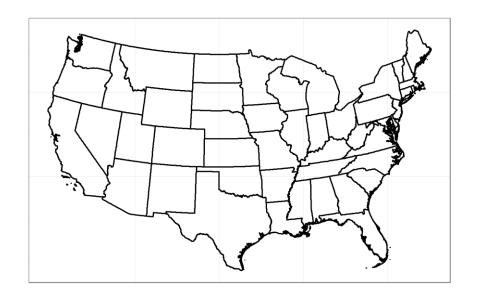

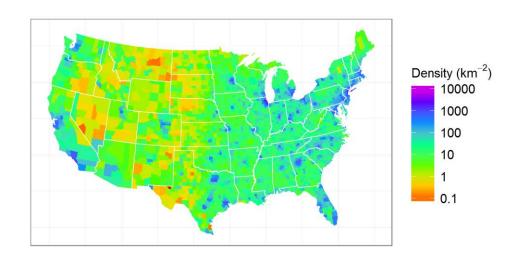

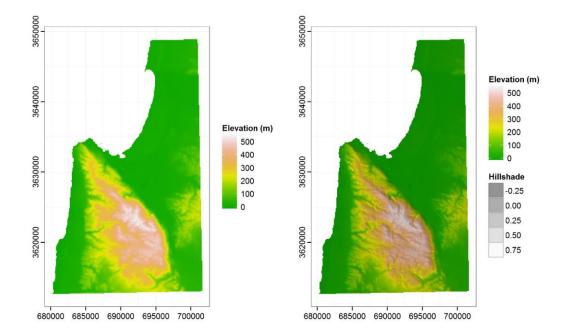

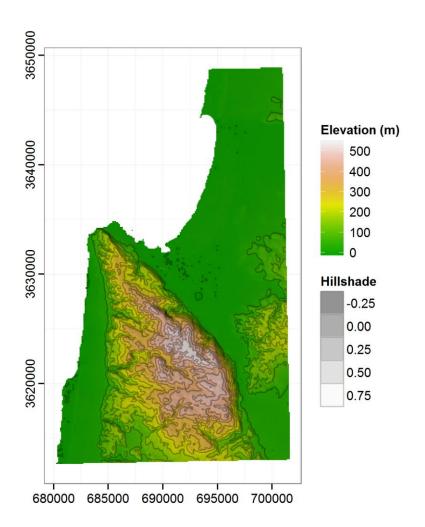

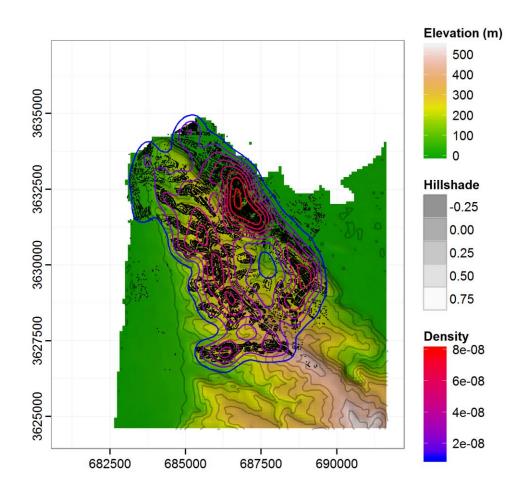

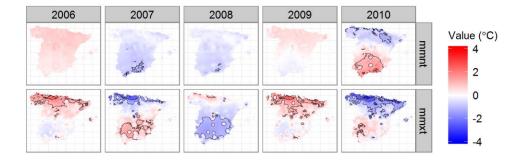

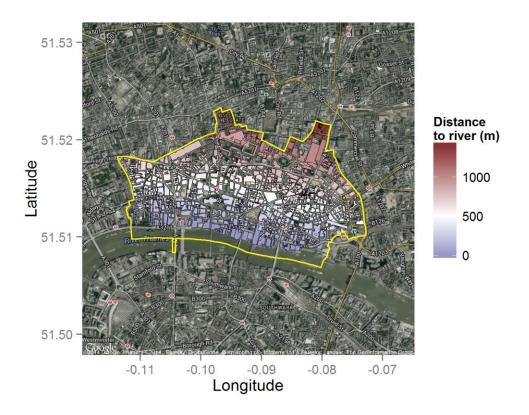

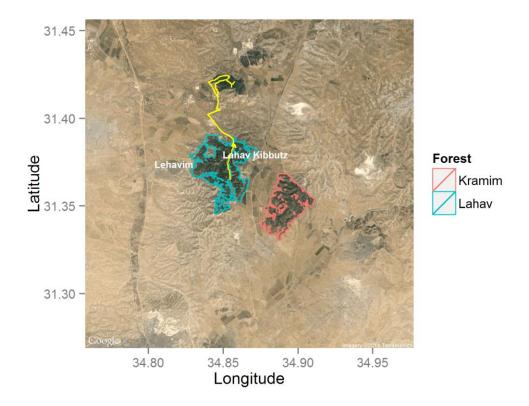

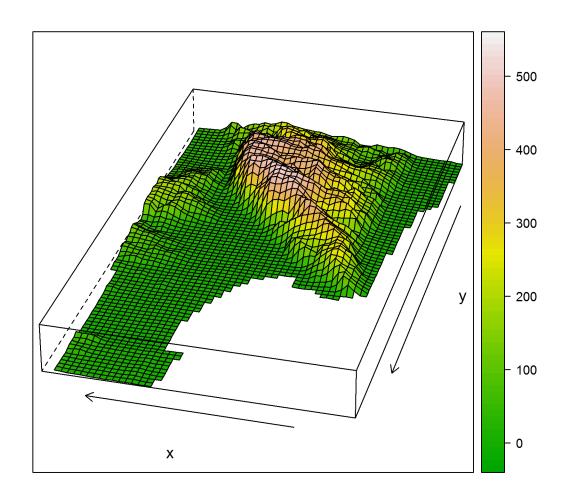

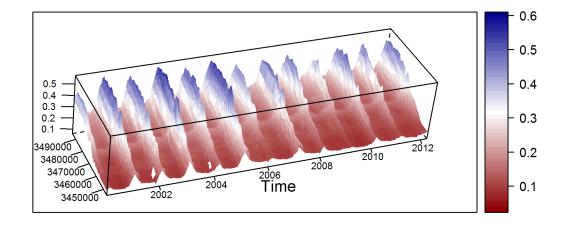